## **Modellprojekt "Jugendbeteiligung mit Videospielen"**

Umfang: min. 4h **Tool:** Online-Editor für Games: bitsy **Ziel:** Jugendbeteiligung durch Games darstellen

Städtische, kommunale oder allgemeine Jugendbeteiligung wandelt oft auf Pfaden zwischen bürokratischen, organisatorischen und politischen Prozessen und jugendlichen Lebenswelten. Mit dem Modellprojekt "Jugendbeteiligung mit Videospielen" wird der Versuch unternommen, eben jene organisatorischen Prozesse und Strukturen durch Videospiele greifbar zu machen, bzw. sie zu veranschaulichen. Diese neue Perspektive ermöglicht auf der einen Seite die Mechanismen partizipativer Jugendbeteiligung aufzuzeigen und Jugendlichen einen neuen Zugang zu bieten. Auf der anderen Seite stellt die aktive Medienarbeit mit dem Erstellen eigener Videospiele für Jugendliche einen Kanal her, mittels dessen Wünsche und Forderungen an die Politik formuliert werden können.

Mit dem Modellprojekt können zwei Vorhaben einzeln oder in Kombination umgesetzt werden:

- 1. Struktur und Mechanismen der Jugendbeteiligung anschaulich und interaktiv aufzeigen.
- 2. Videospiel als Ausdrucksform für eigene Ideen und Wünsche nutzen.

## **Material**

- PCs/Laptops
- Beamer
- digitales Whiteboard
	- [miro](http://www.miro.com/) (kostenloser Account notwendig)
	- [webwhiteboard](https://webwhiteboard.com/) (kein Account notwendig; wird automatisch nach 24h gelöscht; PDF Export möglich)
	- [collaboard](https://www.collaboard.app/de/) (kostenloser Account notwendig)
	- [freeform](https://www.apple.com/de/newsroom/2022/12/apple-launches-freeform-a-powerful-new-app-designed-for-creative-collaboration/) (kostenloser Account/AppleID notwendig)
	- [tutorialspoint whiteboard](https://www.tutorialspoint.com/whiteboard.htm) (kein Account notwendig, Boards können local gespeichert werden)

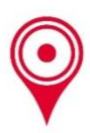

## **Ablauf**

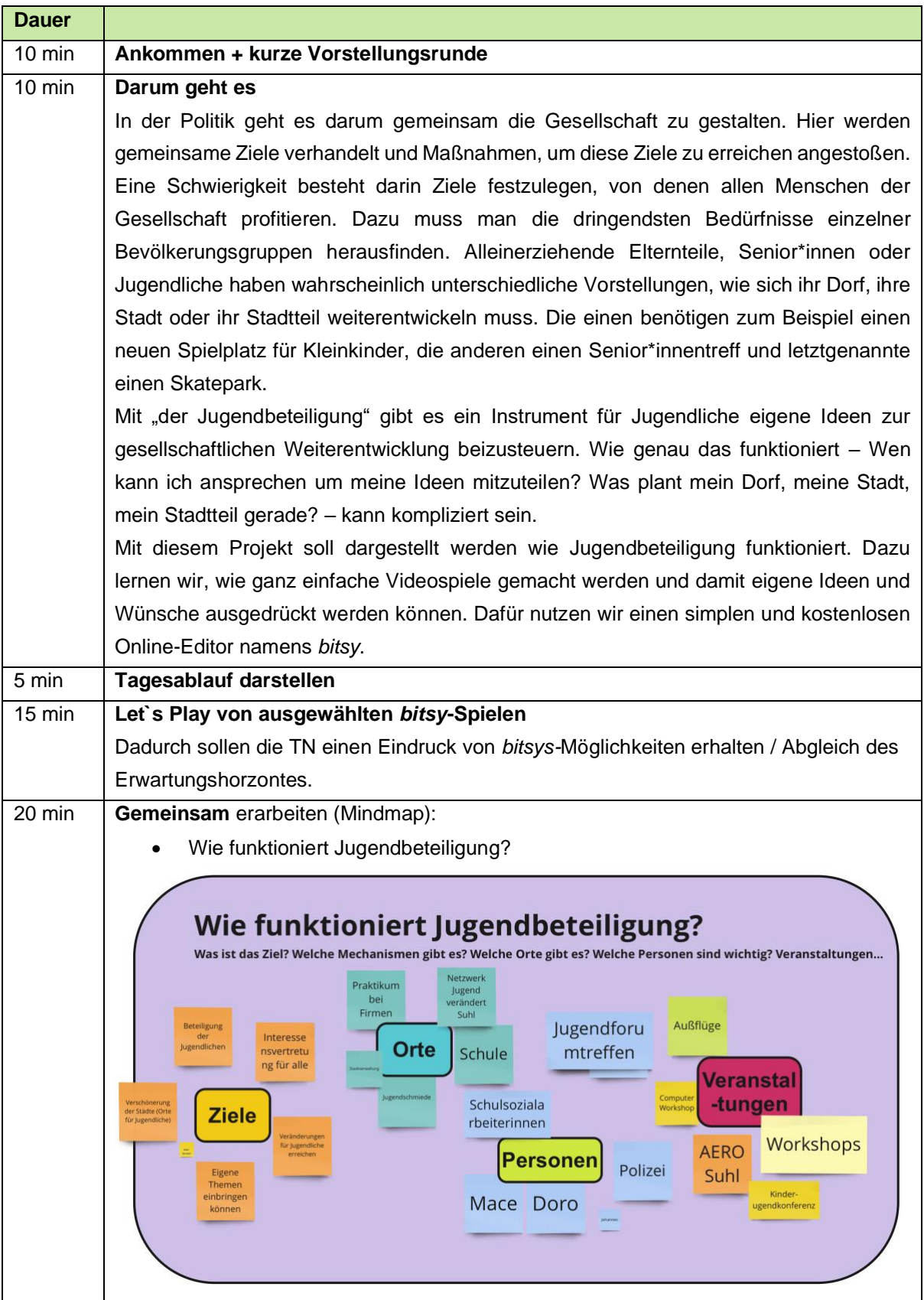

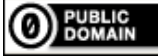

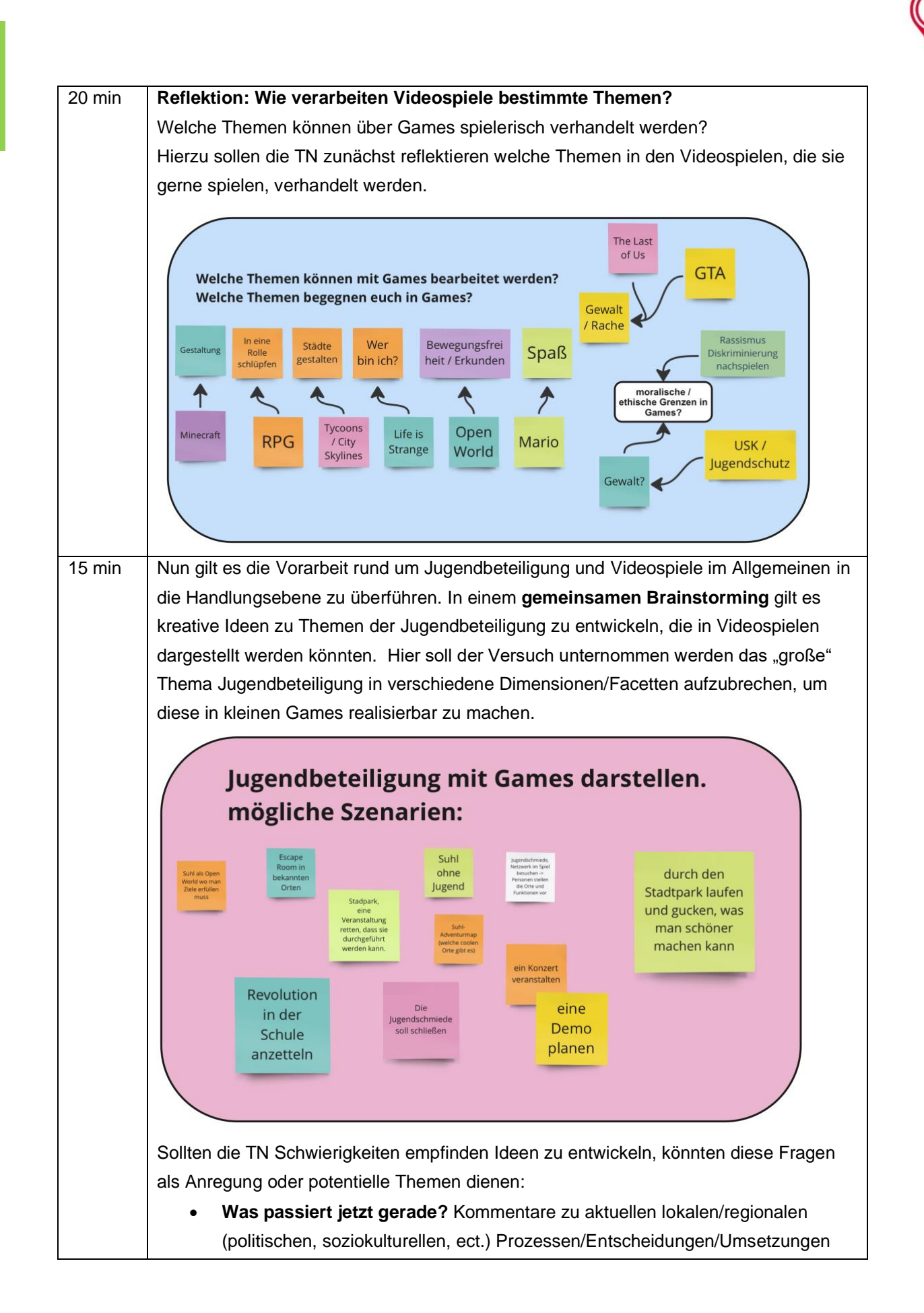

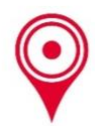

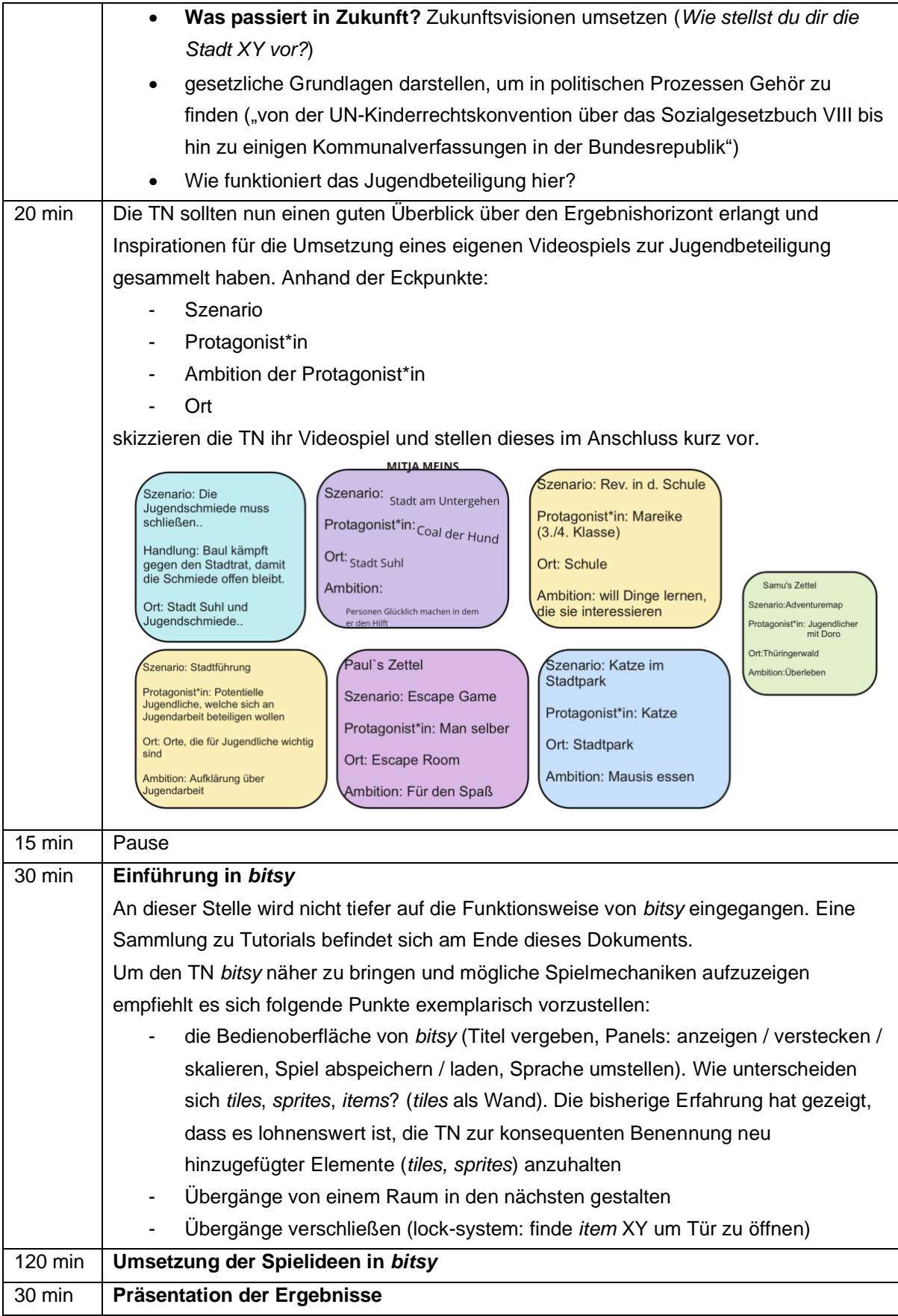

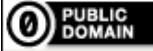

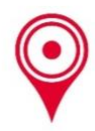

Weiterführende Links zu *bitsy*:

- [Umfangreiche Anleitung zu](https://mint-zirkel.de/wp-content/uploads/2021/04/bitsy_tutorial.pdf) *bitsy* (deutsch)
- A *bitsy* [Tutorial](https://www.shimmerwitch.space/bitsyTutorial.html) (englisch)
- [Variablen in](https://ayolland.itch.io/trevor/devlog/29520/bitsy-variables-a-tutorial) *bitsy* (englisch)
- [Youtube Tutorial: Interaktion mit](https://youtu.be/pbz1hWEJelc?si=nVqM85b_Yyo48fxM) *sprites* und Erstellen von Dialogen (englisch)
- [Handout mit den wichtigsten Funktionen](https://andimlenny.itch.io/bitsy-pamphlet) (englisch)

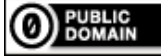